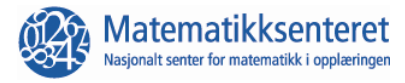

## **Beskriv forskjellen på de to måtene for å endre sidelengden til kvadratet.**

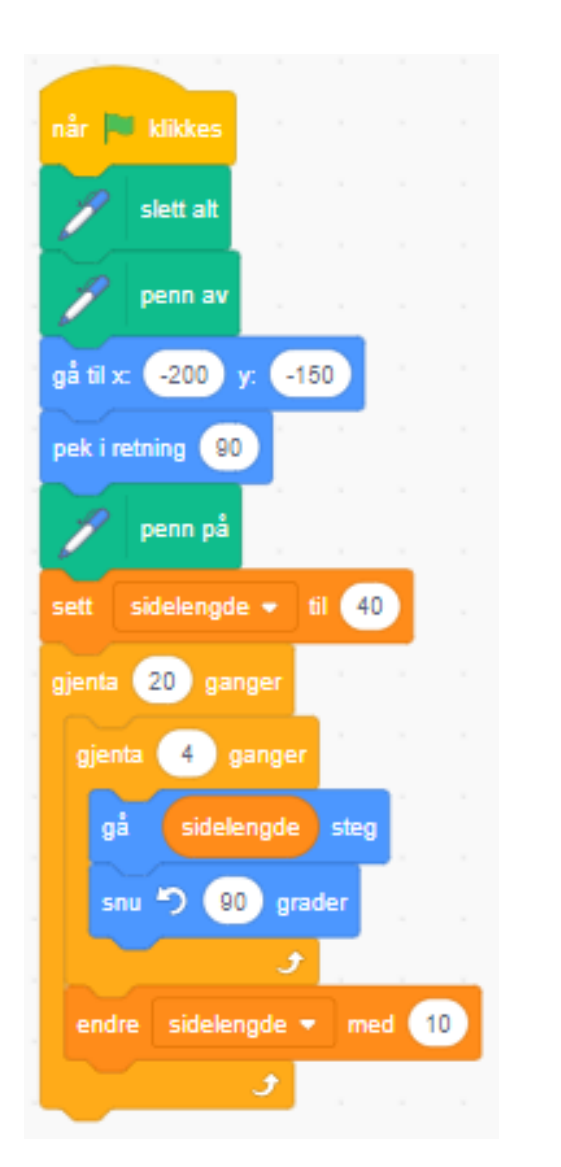

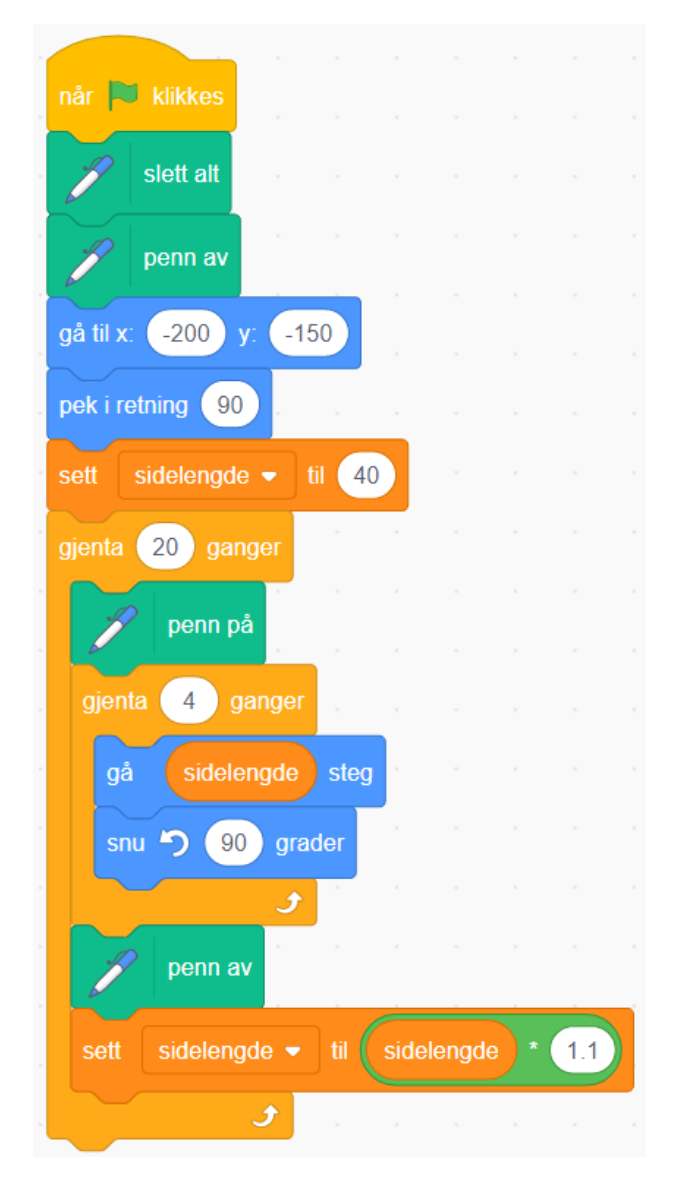

**Beskrivelse**

Starten på tegning av nytt kvadrat kan endres ved å legge til blokken endre x med \_

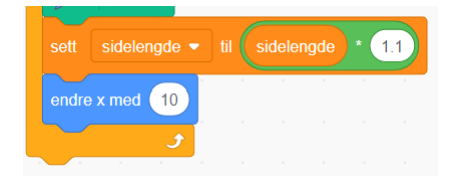

Det er også mulig å endre enten y-verdien alene eller begge verdiene.